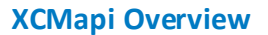

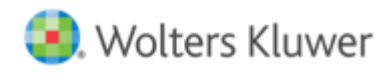

## **XCMapi Overview**

XCM® Solutions provides a diverse set of REST APIs for organizations that use XCMworkflow®. This set of APIs is termed XCMapi. The APIs help to import information into, and export information out of, XCMworkflow.

### **How APIs are Used**

APIs can be used to add or update Client, Firm, Task, and User information in the workflow. Currently available APIs are grouped into five categories. The APIs under each category and a brief description are detailed in the Appendix.

### **Organizations that Would Benefit from XCMapi**

XCMapi helps organizations connect XCMworkflow with other programs that leverage client, entity, task, employee, scheduling, or time information. This helps users better scale their businesses by providing more detailed data to better assess company and individual performance, bottlenecks, and inefficiencies. This allows users to easily compare data across management systems for a more holistic view of project statuses and business progress.

Organizations that (1) have their own development teams and (2) have a sophisticated set of applications are ideal candidates for XCMapi.

### **Prerequisites/Security**

A valid login and API key are required to authenticate an XCMapi user. These credentials will be provided by the XCM® Integration team. Subsequent calls would use the API key and the token that are returned from the authentication call.

### **XCMapi Types**

There are two primary types of APIs: POST and GET.

- POST APIs enable information to be updated (or searched) within XCMworkflow.
- GET APIs enable information to be retrieved from XCMworkflow.

Data in either case can be information that is maintained within other applications or databases.

### **XCMapi Export and Import**

XCMapi can only retrieve and update information within XCMworkflow. It cannot pull (retrieve) or update (push) information to other applications. Such pull and push operations require the APIs of the respective applications.

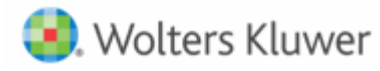

### **For more information on XCMapi**

Contact your Account Manager or your Customer Service Representative/Consultant for more information. Fill out the form at https://www.xcmsolutions.com/Contact-Us if you don't know who to contact. You can also send an email to support@xcmsolutions.com to discuss your requirements as needed.

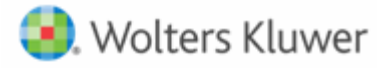

# **APPENDIX—LIST OF APIs BY CATEGORY**

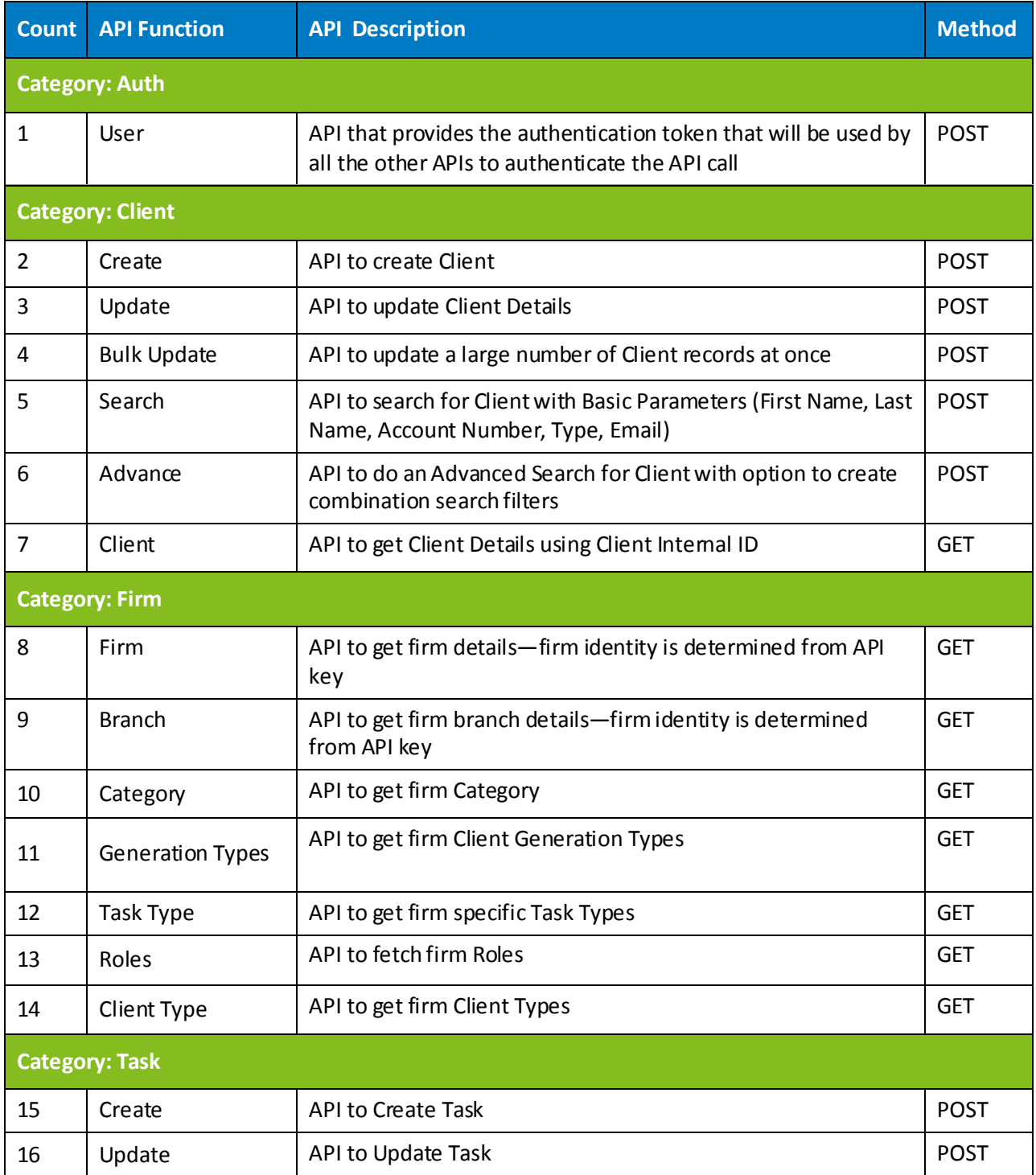

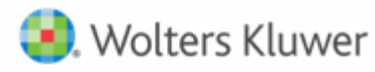

# **XCMapi Overview**

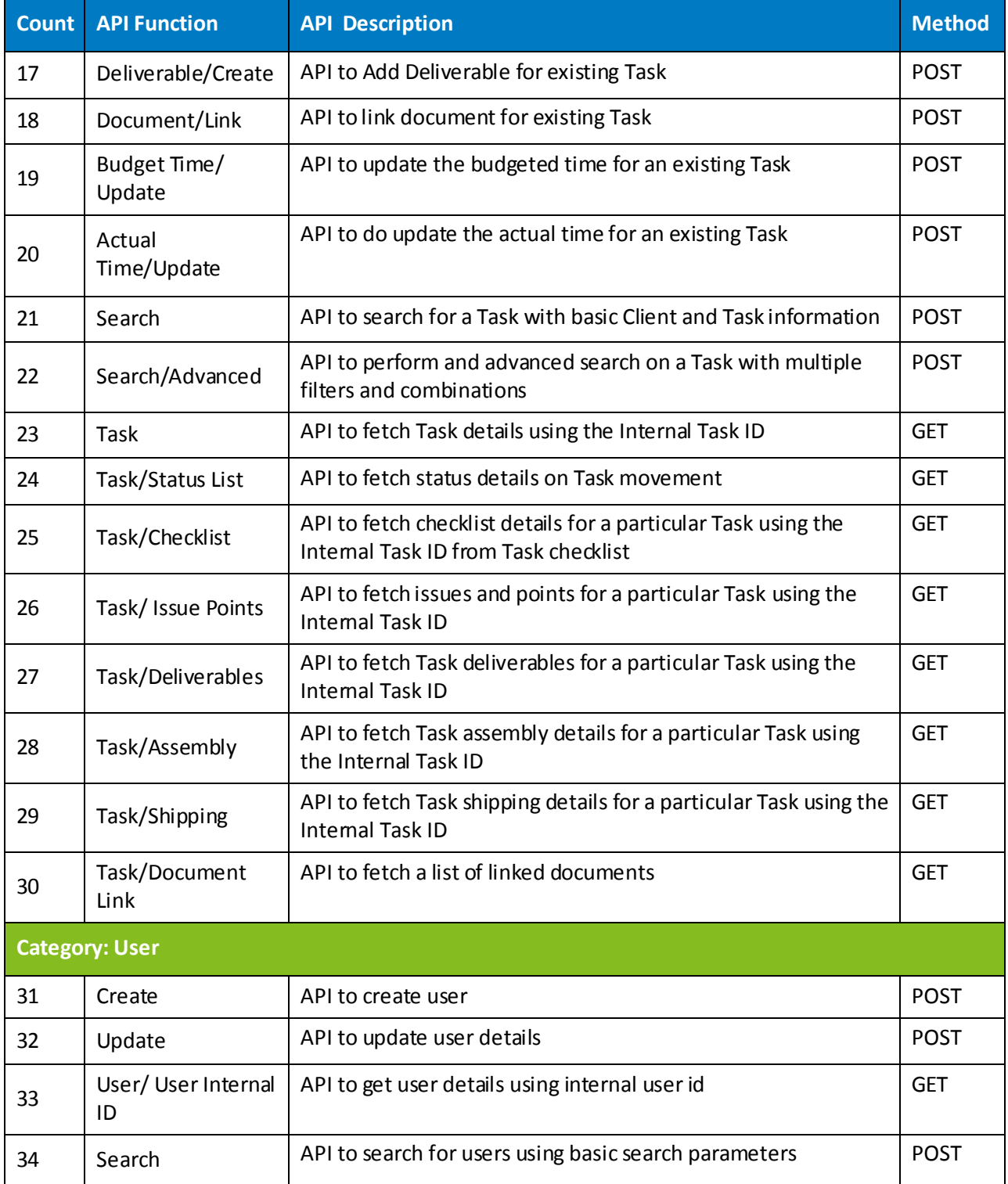

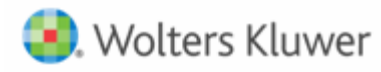

## **XCMapi Overview**

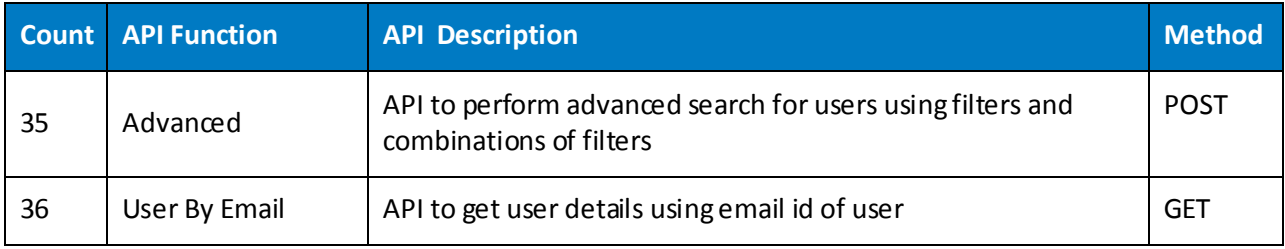

If you have additional questions please email [support@xcmsolutions.com](mailto:support@xcmsolutions.com)

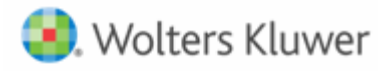

# **HELP CENTER**

The Help Center is accessible directly from your firm's site through the Help link in the upper right-hand corner of your screen, providing access to User Guides, Training, and Support.

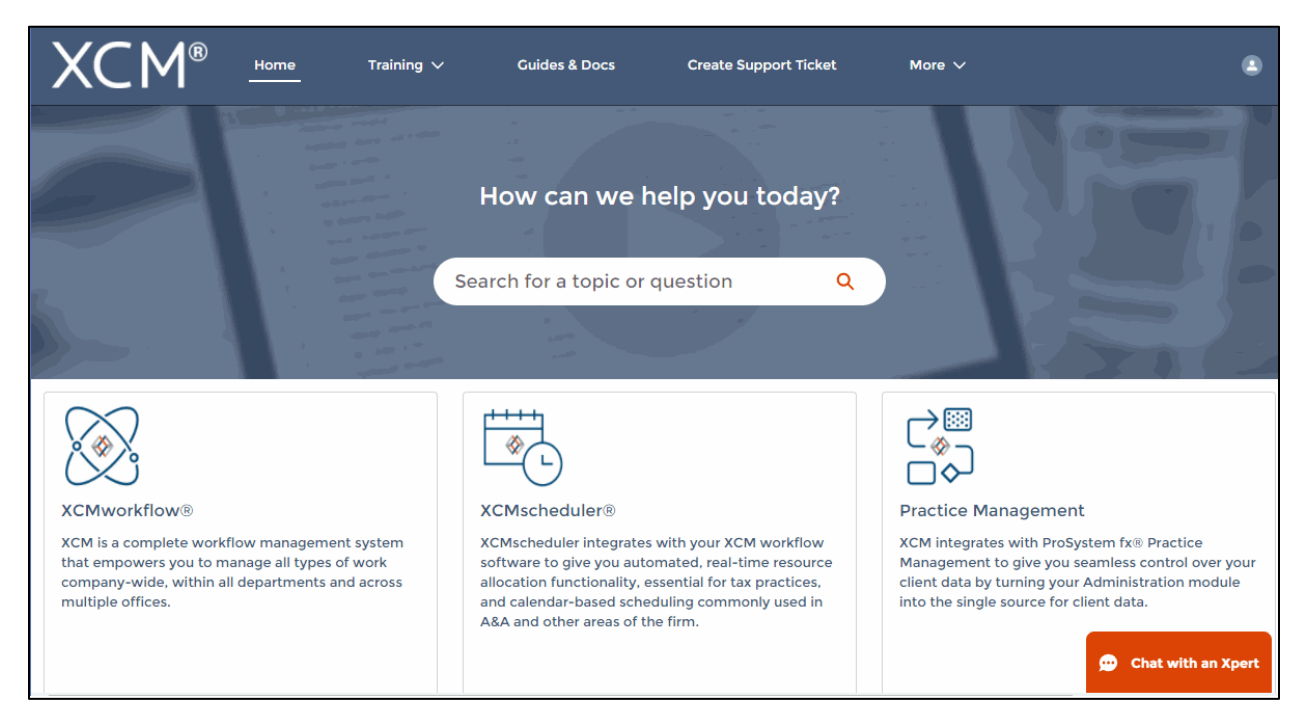

### **Training**

- XCM developed a comprehensive training program that empowers users to begin using the software quickly. Unlimited access to live web-based training highlighting key areas of functionality will help you and your team maximize the use of XCM.
- The schedule for the Web Based Training Sessions is available in the Help Center.

### **Guides and Docs**

• A library of on-demand Web Courses complements the live web-based trainings, with a focus on key functions and best practices. A full User Guide outlining all the relevant elements of the XCM software including all utilities and advanced functionality, as well as an overview of all the reports in XCM is also available.

### **User Support**

• XCM provides multiple levels of support including email responses, escalated phone support and interactive web-based support. Our support team utilizes Ring Central software that allows us to troubleshoot specific issues remotely and take control of users' desktops if required.

Wolters Kluwer

- XCM has a 95% success rate for responding to all online inquiries within 2 hours. Users are encouraged to submit a request to create a **Support Ticket** with the description and type of support required. For faster response, an online **Chat** help is available between 9 a.m. and 5 p.m. EST, Monday through Friday.
- Users can also submit all inquiries to [support@xcmsolutions.com,](mailto:support@xcmsolutions.com) if your inquiry requires a direct response via phone or a remote meeting, your ticket will be escalated to the appropriate client service representative. Support hours are 7:00 a.m.–10:00 p.m. EST, Monday through Friday, with extended support on Saturdays and Sundays from January 1–April 30.

### **Some guidelines to Create a Support Ticket**

In the **Create Support Ticket** page, the following levels of support are available.

### 1. **Preliminary assistance through Self Help Docs**

When you type a keyword in the **Subject** field, related documents are displayed on the right side of the page. You can review these documents for first-level information on the topic you are seeking.

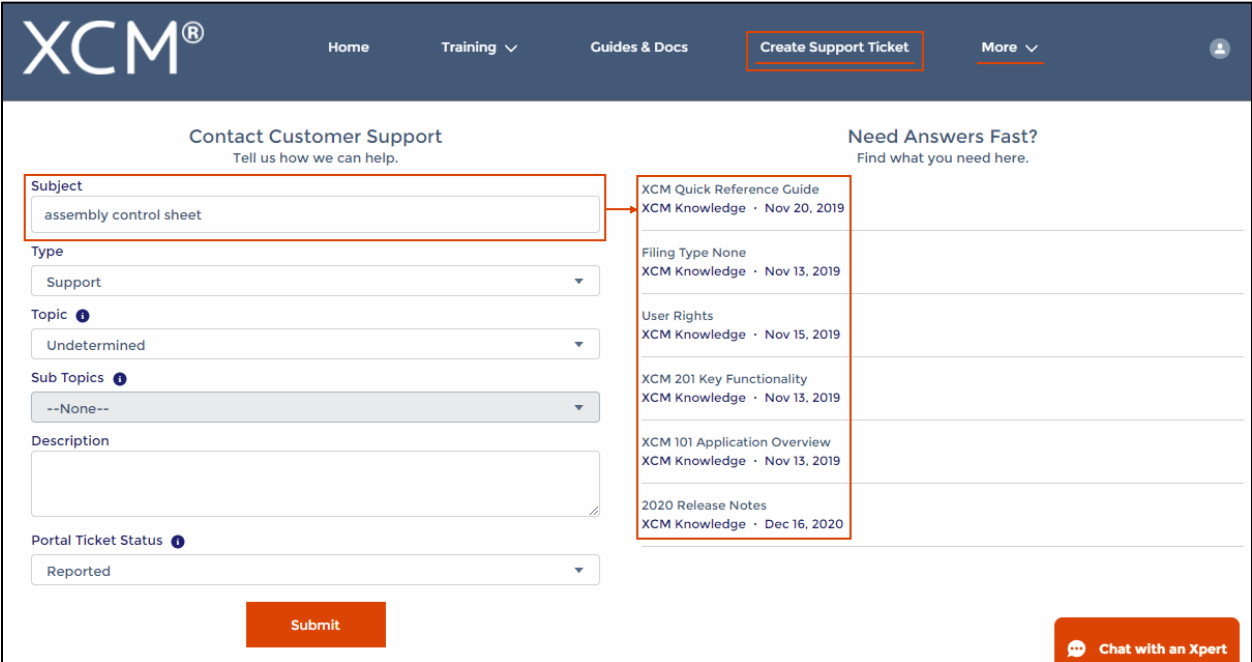

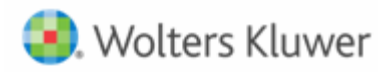

### **2. Create a Support Ticket**

A support ticket can be raised by providing the following information.

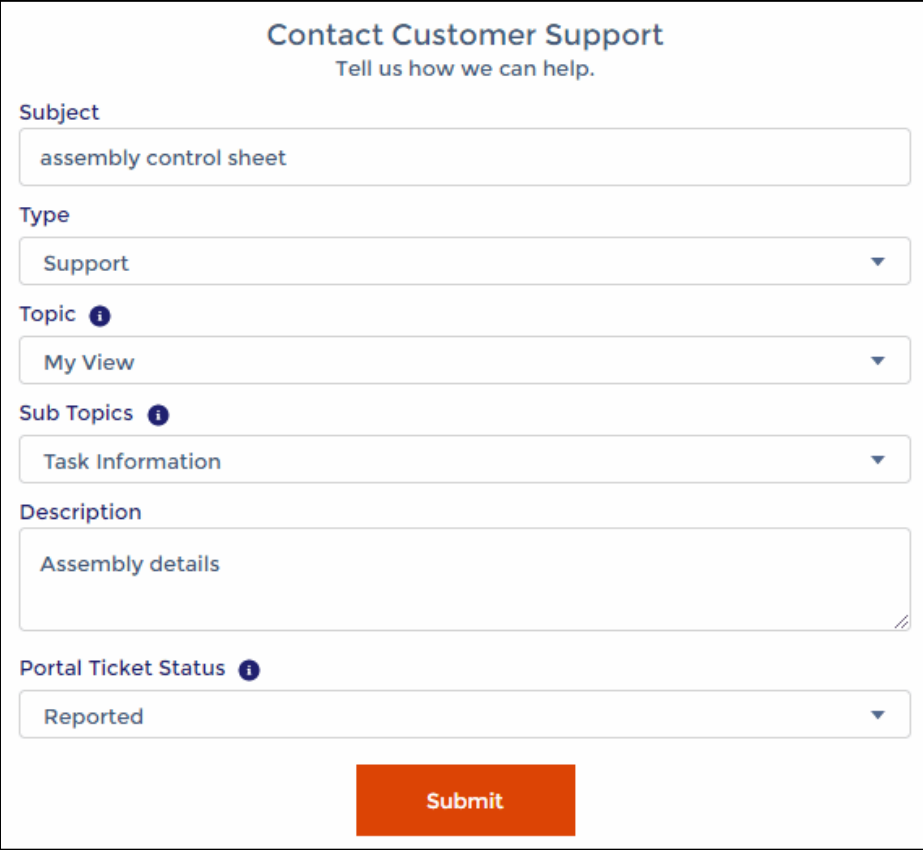

Users can monitor the status of their open support tickets through the **Manage Support Ticket** option.

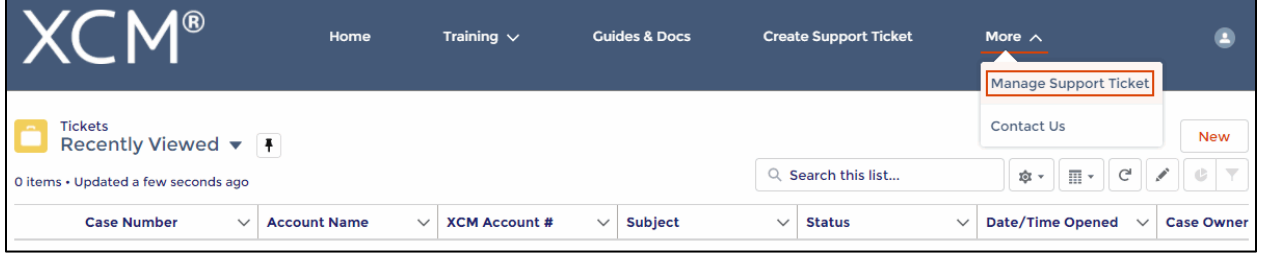